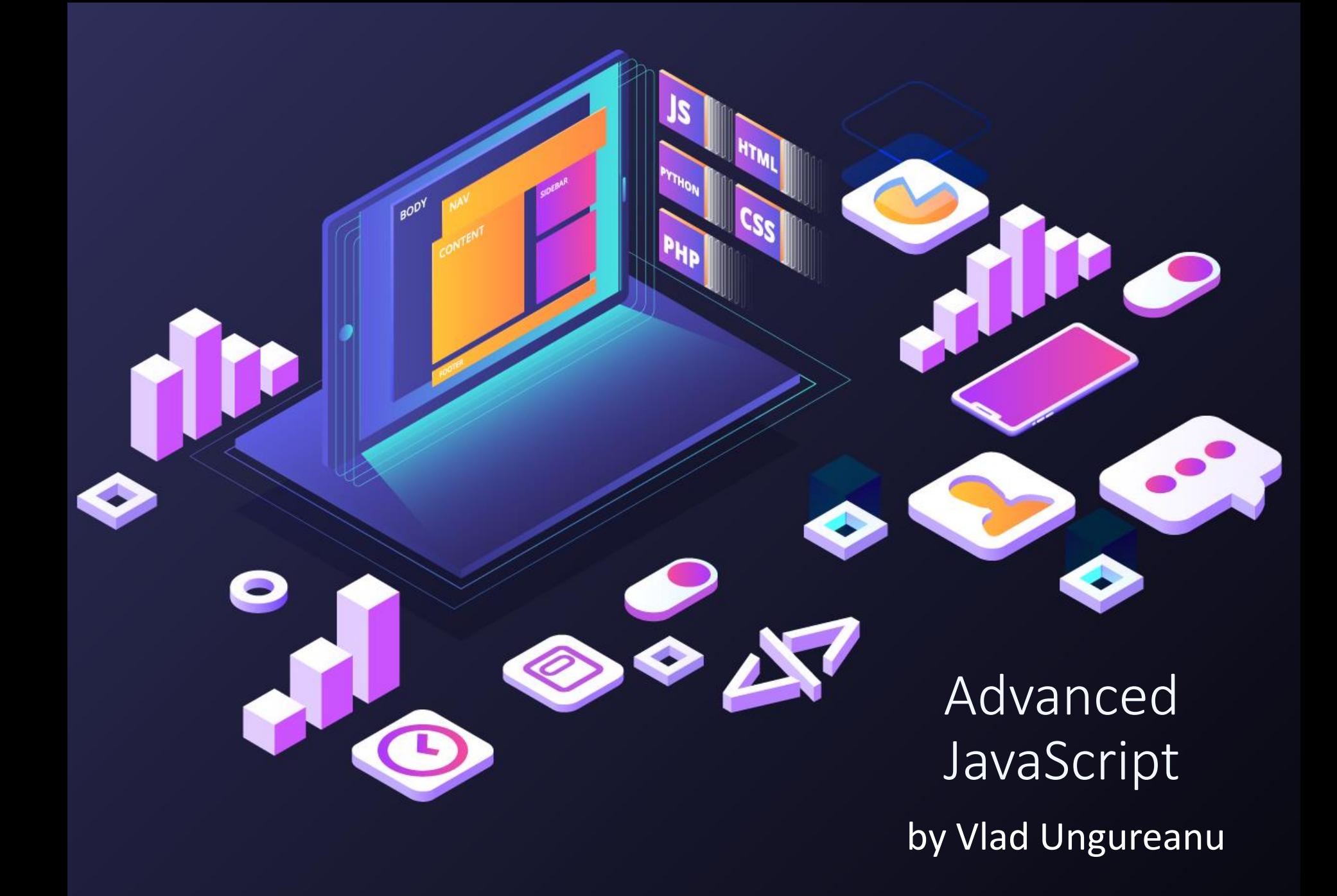

**Scope**

## **Agenda**

 **Bind Call**

**Advanced JavaScript**

- **Closures**
- **Coding Standards**
- **Best Practices**

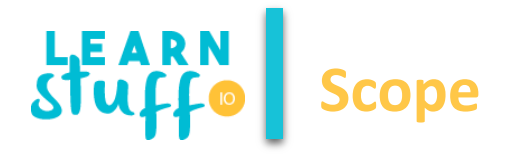

- In JavaScript, scope refers to the current context of your code.
- Scopes can be globally or locally defined.

```
// Scope A - global
var myFunction = function () {
      // Scope B – myFunction scope
      var name = 'Vlad'; // defined in Scope B
      var myOtherFunction = function () {
            // Scope C: `name` is accessible here since Scope C is wrapped in Scope B
      };
```
};

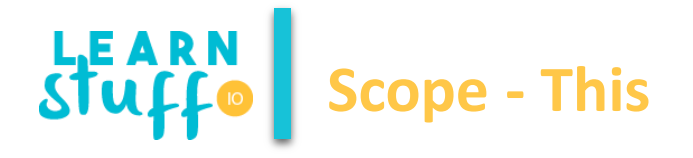

- Each scope binds a different value for 'this' of this depending on how the function is invoked.
- We've all used the this keyword, but not all of us understand it and how it differs when invoked.
- By default this refers to the outer most global object, the window.

```
var myFunction = function () {
```

```
console.log(this); // this = global, [object Window]
```

```
};
myFunction();
    var myObject = \{\};
     myObject.myMethod = function () {
      console.log(this); // this = Object { myObject }
```

```
};
```

```
var nav = document.querySelector('.nav'); // <nav class="nav">
var toggleNav = function () {
```

```
console.log(this); // this = <nav> element
```
}; nav.addEventListener('click', toggleNav, false);

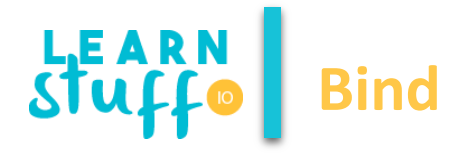

- Bind creates a new function that, when called, has its this keyword set to the provided value.
- We pass our desired context, this (which is myObj), into the .bind() function.
- When the callback function is executed, this references myObj.

```
Function.prototype.bind = function (scope) {
  var fn = this;
  return function () {
    return fn.apply(scope);
};
}
```
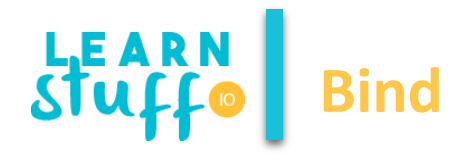

```
var myObj = {
  specialFunction: function () {
  },
  anotherSpecialFunction: function () {
  },
  render: function () {
      this.getAsyncData(function () {
       this.specialFunction();
       this.anotherSpecialFunction();
  }.bind(this));
```
}};

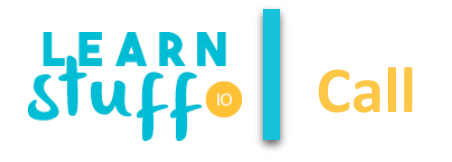

• The .call() and .apply() methods allow you to pass in a scope to a function, which binds the correct this value.

```
var links = document.querySelectorAll('nav li');
     for (var i = 0; i < links.length; i++) {
      (function () {
       console.log(this);
      }).call(links[i]);
}
```
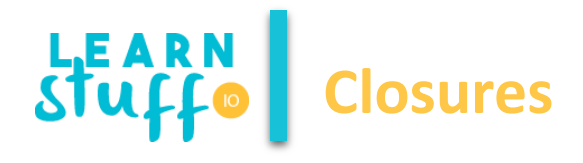

- A closure is an inner function that has access to the outer (enclosing) function's variables scope chain.
- The closure has three scope chains: it has access to its own scope (variables defined between its curly brackets), it has access to the outer function's variables, and it has access to the global variables.
- The inner function has access not only to the outer function's variables, but also to the outer function's parameters.
- Note that the inner function cannot call the outer function's *arguments* object, however, even though it can call the outer function's parameters directly.
- The most simple way to think of a closure is a function that can be stored as a variable (referred to as a "first-class function"), that has a special ability to access other variables local to the scope it was created in.

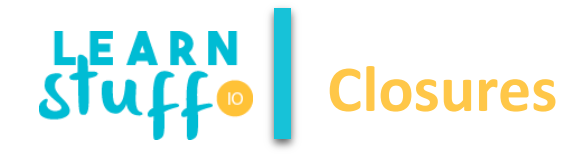

```
function showName (firstName, lastName) {_{[SEP]}^{[TT]}var nameIntro = "Your name is ";
  // this inner function has access to the outer function's variables, including the parameter
       function makeFullName () {[1]]
              return nameIntro + firstName + " " + lastName;
       }
       return makeFullName (); sep-
{}^{\, \prime\,\,\Gamma\,\,\cdot\,\cdot}_{\, [SEP]}
```
showName ("Michael", "Jackson");

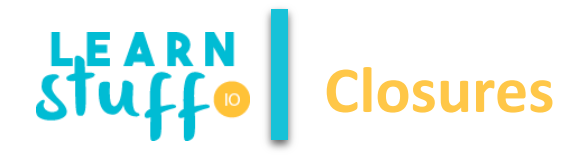

## \$(function() {

```
var selections = []; 
$(".niners").click(function() { // this closure has access to the selections variable
 selections.push (this.prop("name")); // update the selections variable in the outer 
function's scope
});
```
});

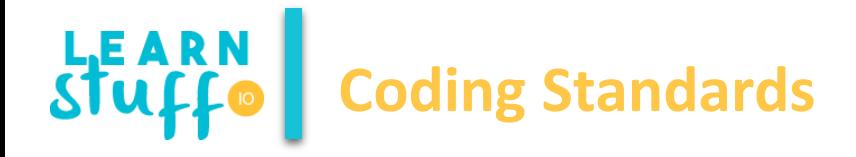

- Use white spaces and general spacing in accordance to Java coding standards for readability
- Either declare 'var' specifically for all variables or only for the first one
- Declare functions as variables with the same name for traceability and self calling
- ALWAYS evaluate for the best, most accurate result the above is a guideline, not a dogma
- Use Clean Code conventions for naming variables, objects and methods

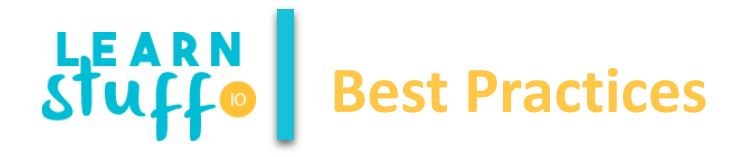

- Avoid Global Variables
	- Minimize the use of global variables.
	- This includes all data types, objects, and functions.
	- Global variables and functions can be overwritten by other scripts.
	- Use local variables instead, and learn how to use closures.
- Declarations on Top
- Initialize Variables
- Never Declare Number, String, or Boolean Objects
	- Always treat numbers, strings, or boolean as primitive values. Not as objects.
	- Declaring these types as objects, slows down execution speed, and produces nasty side effects:
- Don't Use new Object()
	- Use {} instead of new Object()
	- Use "" instead of new String()
	- Use 0 instead of new Number()
	- Use false instead of new Boolean()
	- Use [] instead of new Array()
	- Use /()/ instead of new RegExp()
	- Use function (){} instead of new function()

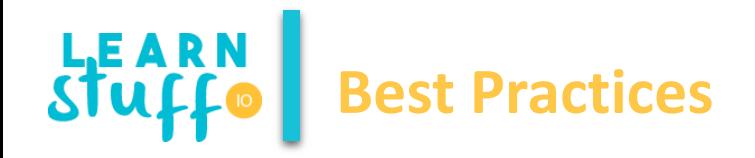

- Beware of Automatic Type Conversions
	- Beware that numbers can accidentally be converted to strings or NaN (Not a Number).
	- JavaScript is loosely typed. A variable can contain different data types, and a variable can change its data type
- Use === Comparison
	- The == comparison operator always converts (to matching types) before comparison.
	- The === operator forces comparison of values and type
- Avoid Using eval()
- Understand Closures
- Pick a framework and learn it

**THANK YOU!**

**Vlad Costel Ungureanu [ungureanu\\_vlad\\_costel@yahoo.com](mailto:ungureanu_vlad_costel@yahoo.com)**

**This is a free course from [LearnStuff.io](http://www.learnstuff.io/) – not for commercial use –**